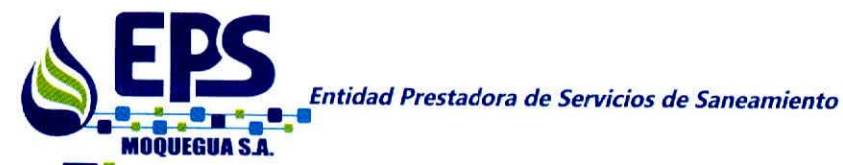

RESOLUCIÓN DE GERENCIA GENERAL

N° 105-2014-GG/EPS MOQUEGUA S.A.

#### Moquegua, 31 Diciembre 2014

**Lloyd's Register** 

**VISTOS:** 

**Cepi** 

Ó

El Informe Nº 250-2014-OPP-EPS MOQUEGUA S.A, de fecha 31 de Diciembre del 2014, de la Oficina de Planificación Presupuesto, en la que eleva el Plan Operativo Institucional para el ejercicio fiscal 2015.

#### **CONSIDERANDO:**

Que, habiéndose realizado la formulación y revisión del Plan Operativo Institucional para el ejercicio fiscal 2015, actividades iniciadas con el proceso de planeamiento "Formulación del Presupuesto Institucional y Plan Operativo" IO 02.01 GG desarrolladas en forma secuencial con la participación del personal, equipos de trabajo e integrantes del Comité designado con Resolución Nº 057-2014-GG/EPS MOQUEGUA S.A.

En uso de las facultades conferidas por Estatuto de la Entidad Prestadora de Servicios de Saneamiento Moquegua S.A.

**SE RESUELVE:** 

ARTICULO 1° .- Aprobar el Plan Operativo Institucional desarrollado en la Matriz Plan Operativo RIO 02.01.01 GG desarrollado por objetivos estratégicos, líneas de acción, actividades y sub actividades.

ARTICULO 2° .- EL Plan Operativo 2015 de la EPS MOQUEGUA S.A. es la herramienta de gestión que establece los objetivos, metas, actividades e indicadores a alcanzar en dicho periodo con el presupuesto correspondiente.

ARTICULO 3° .- Es responsabilidad de todas las unidades orgánicas de la entidad, cumplir con los objetivos, metas, indicadores y actividades descritas en el Plan Operativo 2015 en el periodo del 01 de Enero 2015 al 31 de Diciembre 2015.

**REGISTRESE, COMUNIQUESE Y CUMPLASE** 

C.c. Archivo Ofc. Planificación y Ppto Gerencia de Administraci5n y Finanzas Gerencia Comercial Gerencia de Operaciones

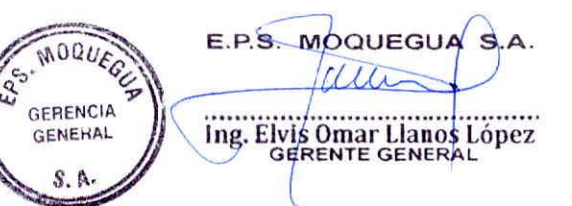

Calle Ilo N°653 Teléfono:(53) 461549 Emergencia 463838 E-mail: gerencia@epsmoquegua.com.pe www.epsmoquequa.com.pe

**PA 125** 

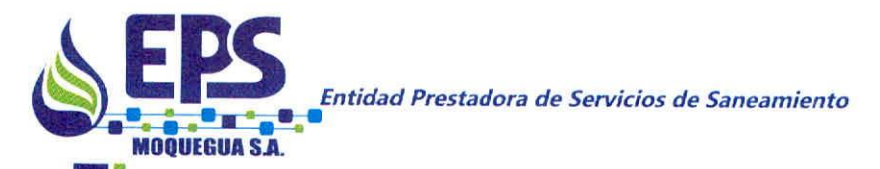

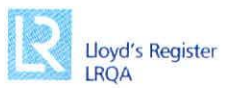

# **PLAN OPERATIVO 2015**

#### **RAZON SOCIAL**

Entidad Prestadora de Servicios de Saneamiento Moquegua Sociedad Anónima - EPS MOQUEGUA S.A.

#### NATURALEZA JURIDICA Y ACTIVIDAD

La Empresa denominada ENTIDAD PRESTADORA DE SERVICIOS DE SANEAMIENTO MOQUEGUA S.A., fue adecuada a la Nueva Ley General de Sociedades, y en virtud a lo dispuesto en el Art.18<sup>e</sup> de la Ley General de Servicios de Saneamiento Ley 26383 y del inciso b) del Art. 26°, de su reglamento aprobado por Decreto Supremo N° 09-94-PRES. y se transformo en Sociedad Anónima a partir del 05/07/2006.

Es una institución de propiedad de la Municipalidad Provincial de Mariscal Nieto, con autonomía administrativa, económica, técnica y financiera, su personería jurídica es de derecho privado.

La EPS Moguegua S.A., realiza actividades vinculadas a la prestación de los Servicios de Saneamiento, los cuales están comprendidos por los servicios de agua potable y álcantarillado sanitario.

## I. MISIÓN

SOMOS UNA ENTIDAD QUE PRESTA SERVICIOS DE AGUA POTABLE Y ALCANTARILLADO CON ESTÁNDARES DE CALIDAD, QUE CONTRIBUYE A ELEVAR EL NIVEL DE VIDA DE LA POBLACIÓN, PRESERVANDO EL MEDIO AMBIENTE; **MEDIANTE LA MEJORA CONTINUA, EN BENEFICIO DEL DESARROLLO DE MOQUEGUA.** 

#### II. VISION

SER LA ENTIDAD PRESTADORA DE SERVICIOS DE SANEAMIENTO LÍDER DEL SUR, BRINDANDO SERVICIOS DE AGUA POTABLE Y ALCANTARILLADO DE CALIDAD, COMPROMETIDOS CON LA MEJORA CONTINUA Y LA PROTECCIÓN DEL MEDIO AMBIENTE.

 $P_0 = 1$ 

www.epsmoquegua.com.pe

 $\mathbf{C}$  in  $\mathbf{C}$ Calle Ilo N°653 Teléfono:( 53) 461549 Emergencia 463838 E-mail: gerencia@epsmoquegua.com.pe **~ EPS** *Entidad Prestadora de Servicios de Saneamiento* **ü-. ¡.-.-;-e;-**

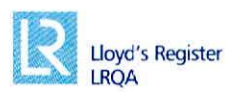

#### 111. **OBJETIVOS Y METAS ESTRATEGICAS**

#### Objetivos Estratégicos:

**.IQIEGUI s.A.**

ô

- a. Mejorar la calidad del servicio.
- b. Lograr la sostenibilidad y eficiencia de la empresa.
- c. Elevar la eficiencia y calidad del desempeño del trabajador.
- d. Proteger el medio ambiente.

#### Objetivos Especificos:

#### i. Mejorar la calidad del servicio:

- 1. Mantener la calidad del agua.
- 2. Mejorar el sistema de distribución y almacenamiento del agua potable.
- 3. Mejorar el Mantenimiento Preventivo.
- 4. Ejecutar el plan de inversiones en ampliación, mejoramiento y renovación
- 5. Implementar y mantener actualizado el catastro técnico.
- 6. Implementar y mantener actualizado el catastro comercial.
- 7. Optimizar la gestión de atención de clientes (Usuarios).
- 8. Optimizar y ampliar el proceso de micro medición.
- 9. Optimizar la gestión de compras y contrataciones.
- 10. Mejorar la gestión de almacenes.
- 11. Mejorar la gestión de servicios generales.
- 12. Implementar la seguridad de los trabajadores y la Gestión de riesgos.

#### ii. Lograr la sostenibilidad y eficiencia de la empresa.

1. Reducir pérdidas de agua

**•**

**•**

**• •**

**• •**

- 2. Optimización de la facturación y cobranza.
- 3. Viabilizar (Negociar) la gestión de deudas con terceros y trabajadores.
- 4. Lograr el saneamiento patrimonial de bienes.
- 5. Gestionar y efectuar el saneamiento de uso de servidumbre por donde pasa el trazo del sistema de agua potable y alcantarillado.
- 6. Implementar acciones para prevenir las contingencias judiciales y tributarias.
- 7. Fortalecer la comunicación interna yexterna.
- 8. Incorporar personal capacitado para el desempeño de las funciones.
- 9. Automatizar procesos mediante la incorporación de tecnologia.
- 10. Mejorar la gestión empresarial e implementar un sistema de indicadores de Gestión por resultados automatizado.

**•• •••• • !!! •••** ••••••••••• ¡¡¡,'•••

*CaUe*1/0 *N"653 Teléfono:!* 53) 461549 *Emergencia* 463838 *E-mail[:gerencia@epsmoquegua.com.pe](mailto:gerencia@epsmoquegua.com.pe) [www.epsmoquegua.com.pe](http://www.epsmoquegua.com.pe)*

Entidad Prestadora de Servicios de Saneamiento

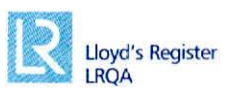

11. Modernizar software y hardware.

**NOQUEGUA S.A.** 

#### iii. Elevar la eficiencia y calidad del desempeño del trabajador

- 1. Implementar y orientar el Plan de Fortalecimiento de Capacidades Empresariales al desarrollo de capacidades del personal.
- 2. Implementar programas de motivación y establecer un sistema de identificación y reconocimiento de buenas prácticas institucionales.

#### iv. Proteger el medio ambiente.

**•**

**• • •**

**• •**

J

ņ

- 1. Gestionar ante el Gobierno Regional el plan de puesta en marcha de la planta de tratamiento de OMO
- 2. Optimizar el tratamiento y disposición final de los desagües.

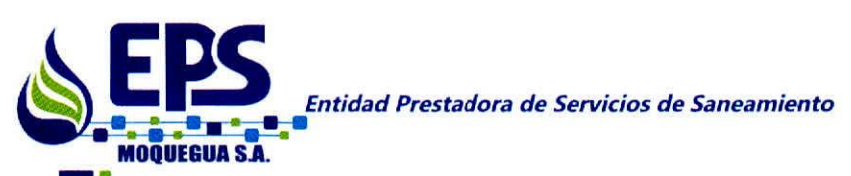

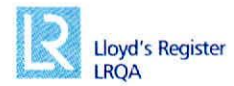

## IV. INDICADORES y METAS DE GESTION

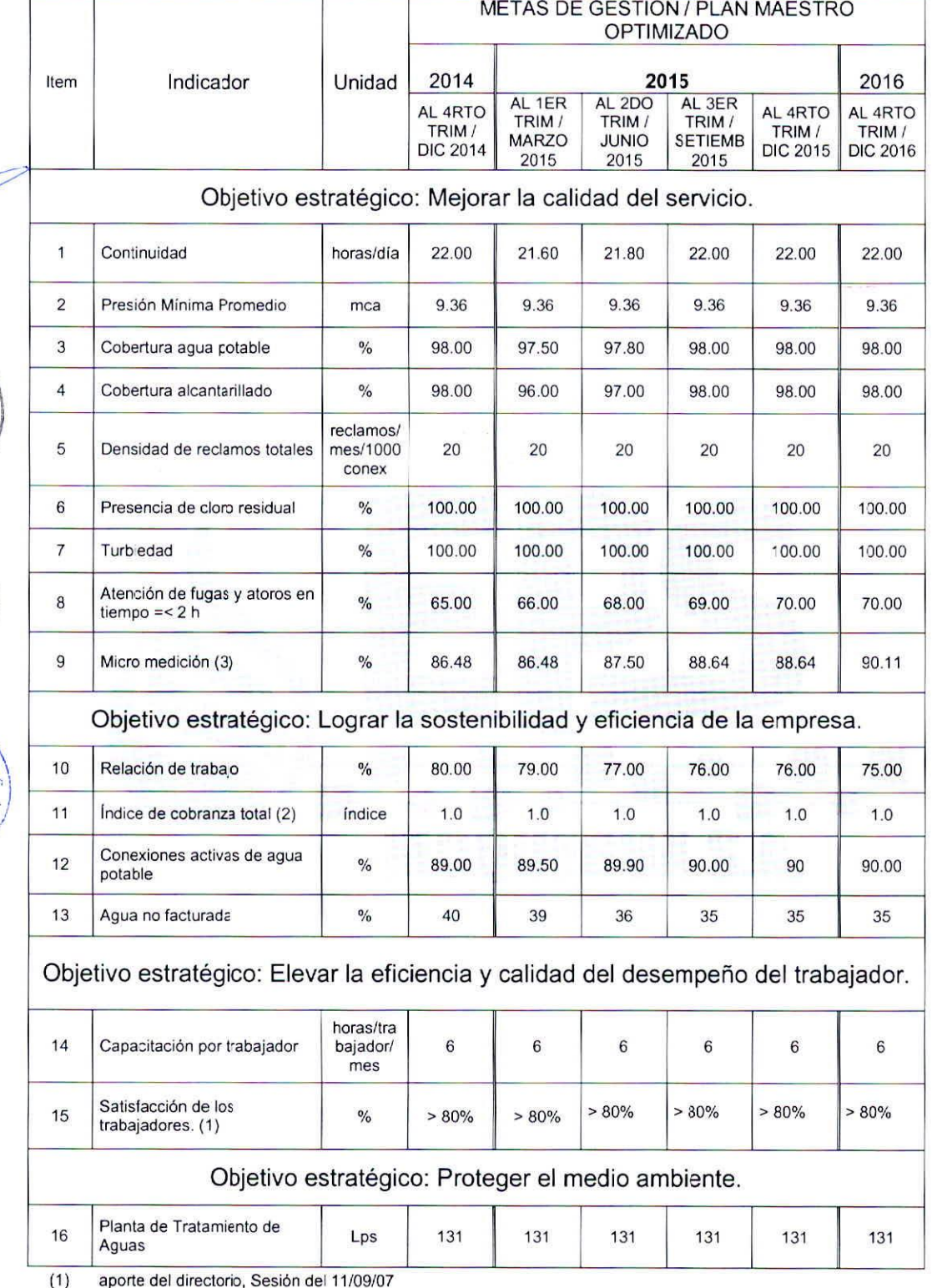

(2) Indicador que susttuye al indicador "Margen Operativo", segun Acuerjo de Directorio del dia 12 de diciembre del 2007.

(3) Indicadores incorporados por acuerdo de Directorio de Sesión 04-2007 del 31 de enero del 2008.<br>(4) Referida al caudal de diseño de la Planta de Tratamiento proyectada "OMO"

Referida al caudal de diseño de la Planta de Tratamiento proyectada "OMO"

**•**

**•**

**• •**

GEI GE

J

con la vida.  $E.P.S$ 

 $\overline{\mathbf{S}}$ 

**COLUMBIOS** 

un

Moquegua

D S

Ω,

QUE ロドト

**• •**

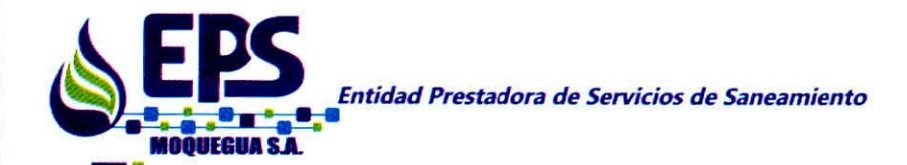

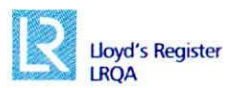

#### **LAS METAS DEL PMO**

言 Ŝ

J

**•**

**• •**

La aprobación del Plan Maestro Optimizado está en trámite de aprobación por la SUNASS, una vez aprobada se implementará al Plan Operativo Institucional, previamente se realizará la actualización al Plan Estratégico Insttucional.

## **MATRIZ PLAN OPERATIVO POR OBJETIVOS ESTRATEGICOS INSTITUCIONALES PARA EL EJERCICIO 2015:**

**• •** • **• •• •• • •• •••••••• ••• • l&ijfW ••** *Calle 110W653 Teléfono:!* 53) 461549 *Emergencia* 463838 *E-mail: [gerencia@epsmoquegua.com.pe](mailto:gerencia@epsmoquegua.com.pe) [www.epsmoquegua.com.pe](http://www.epsmoquegua.com.pe)*

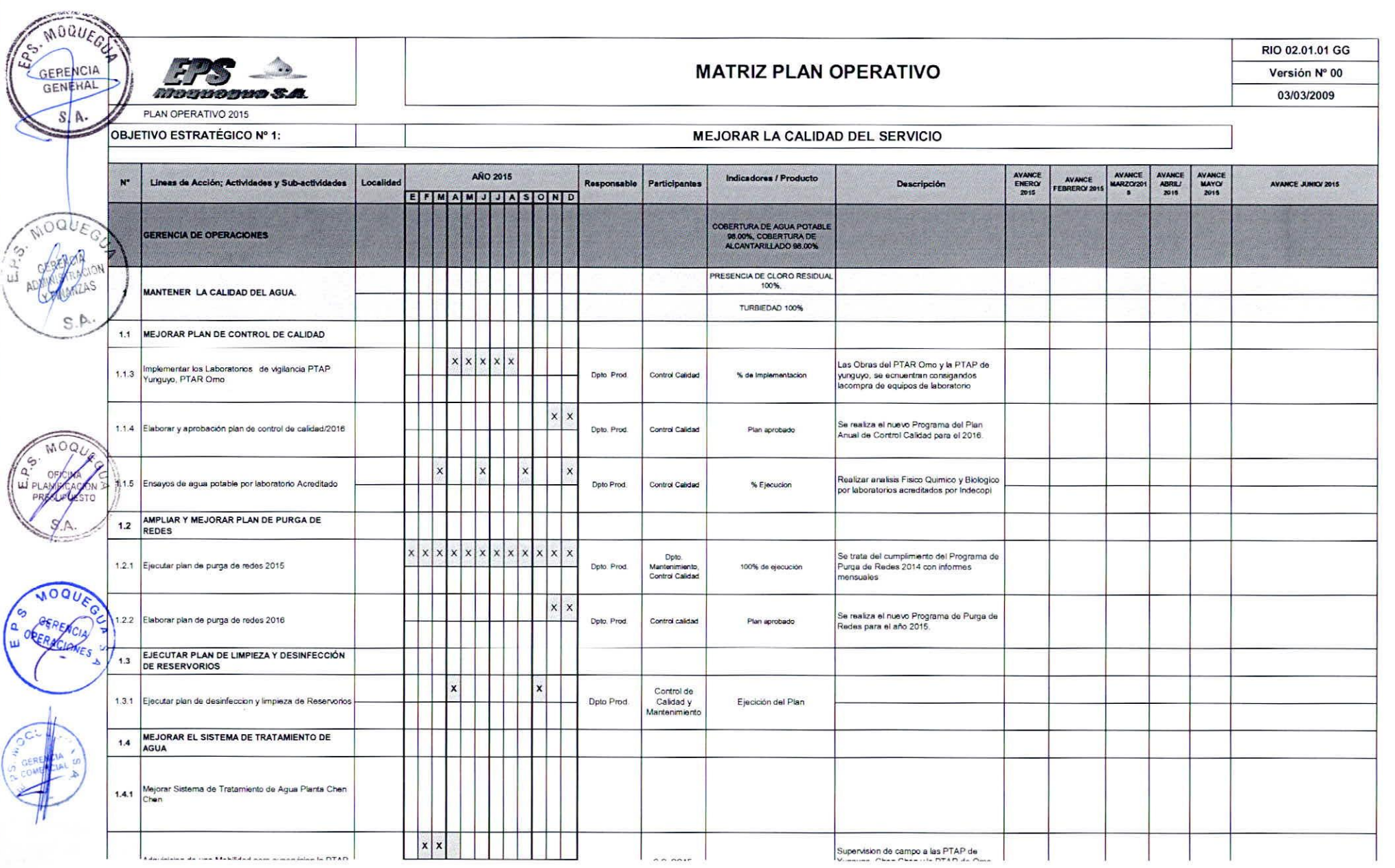

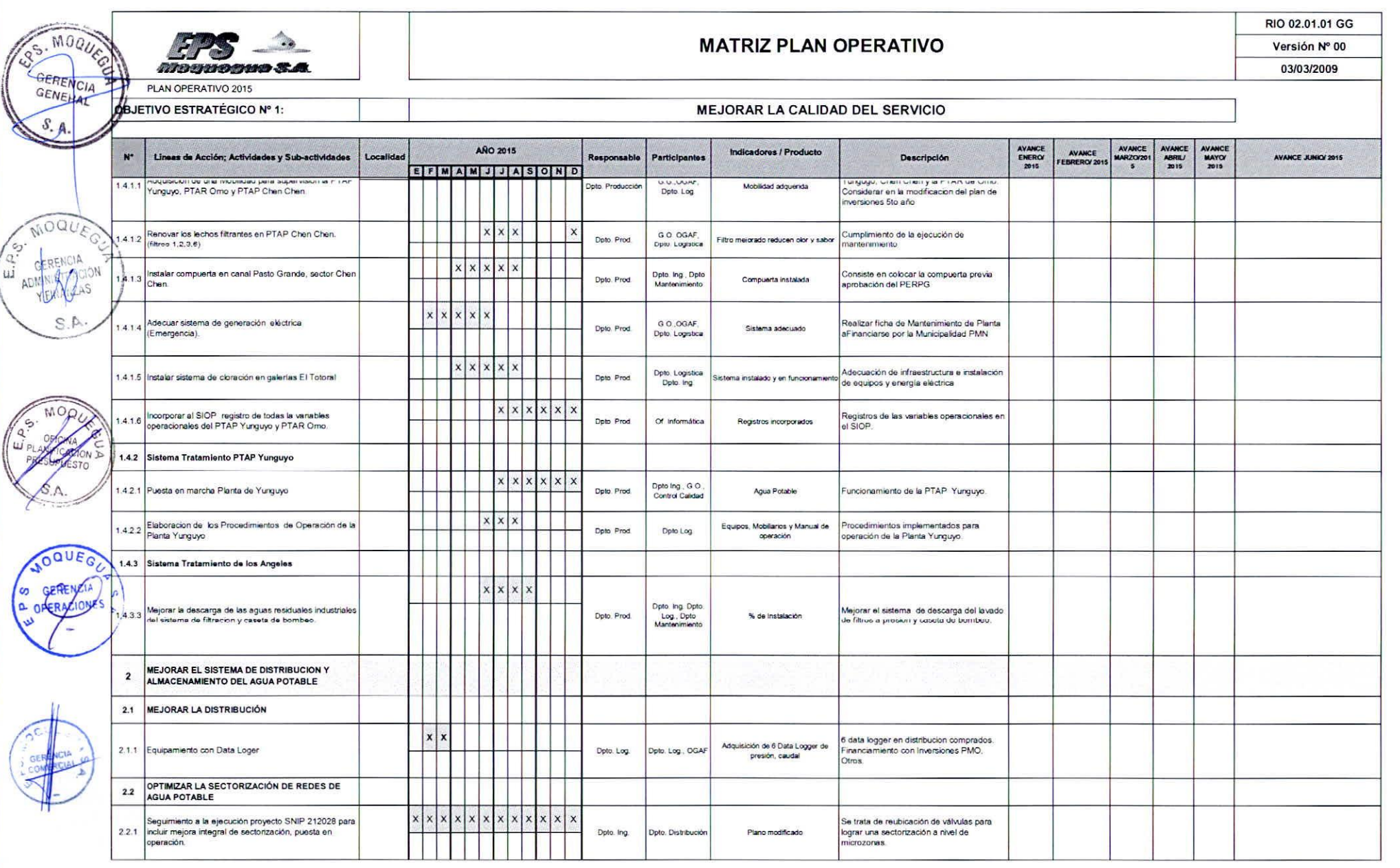

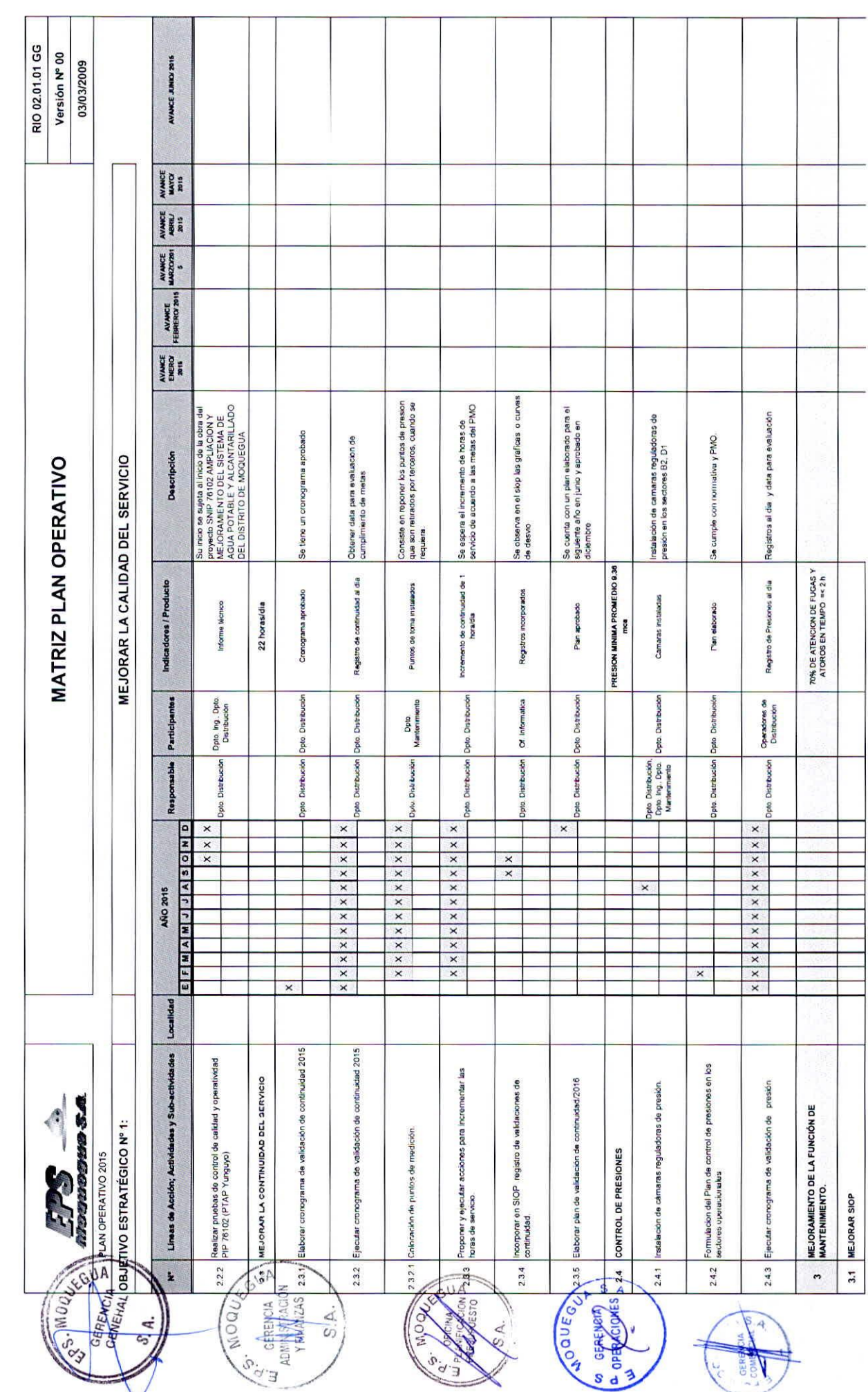

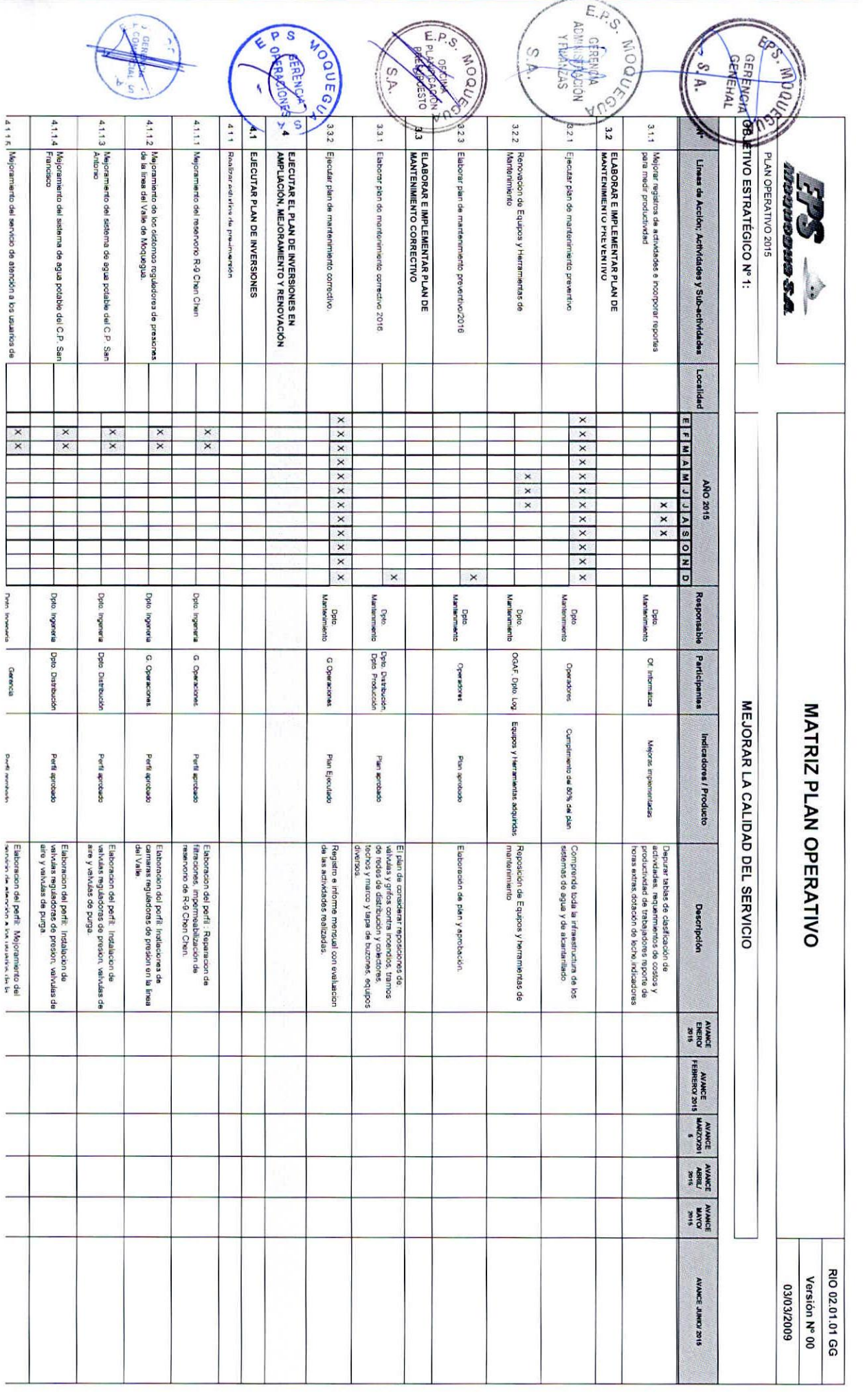

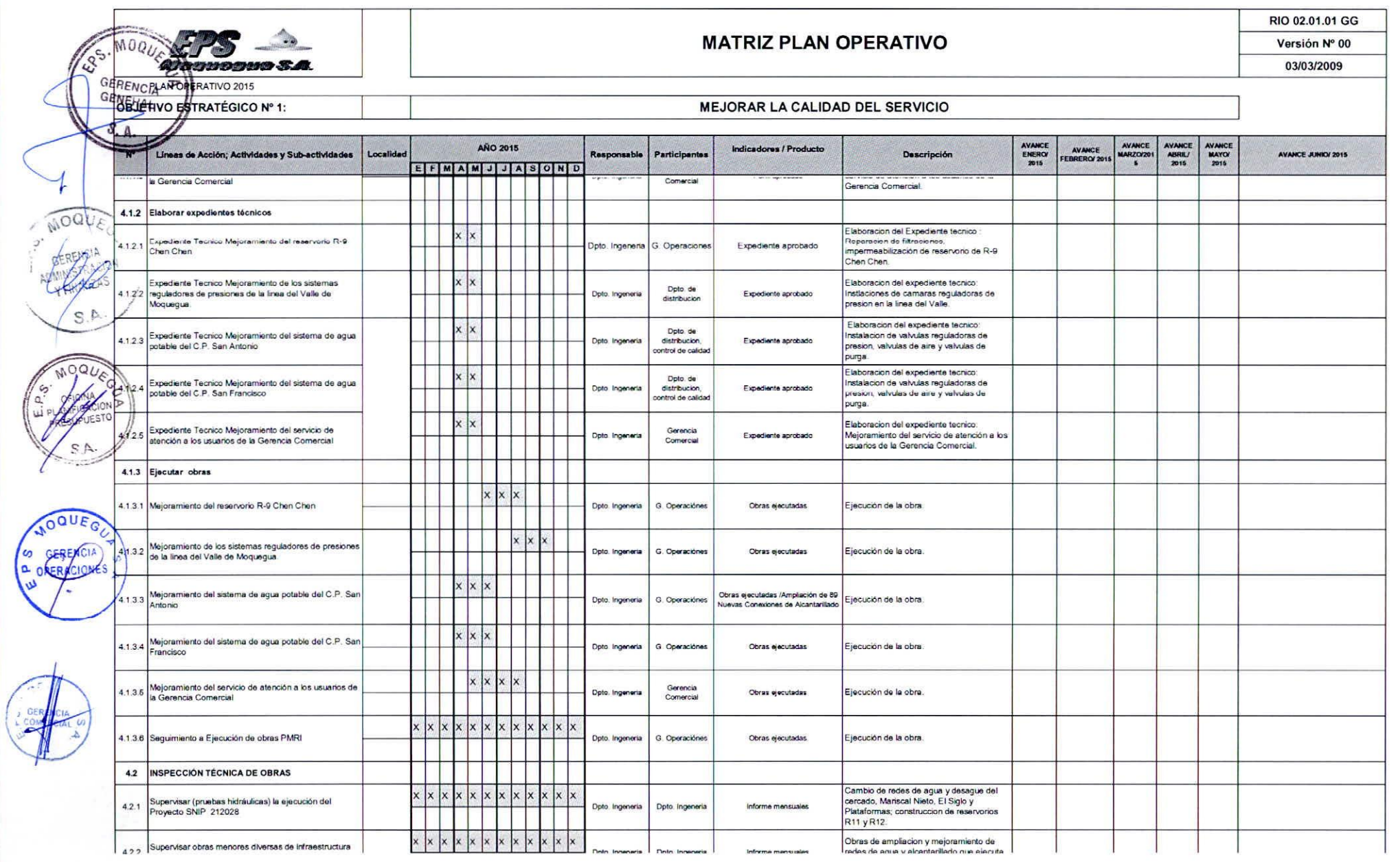

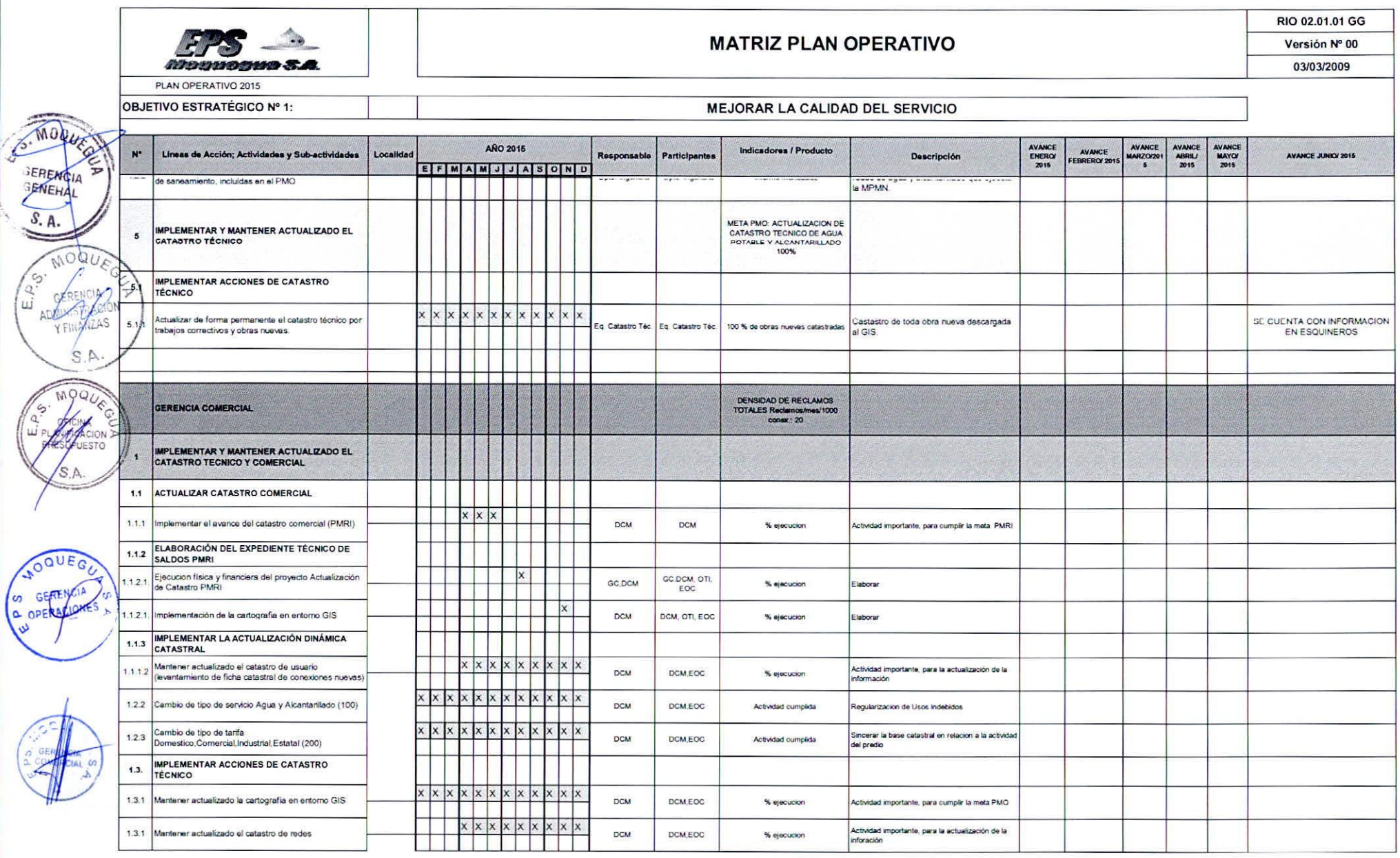

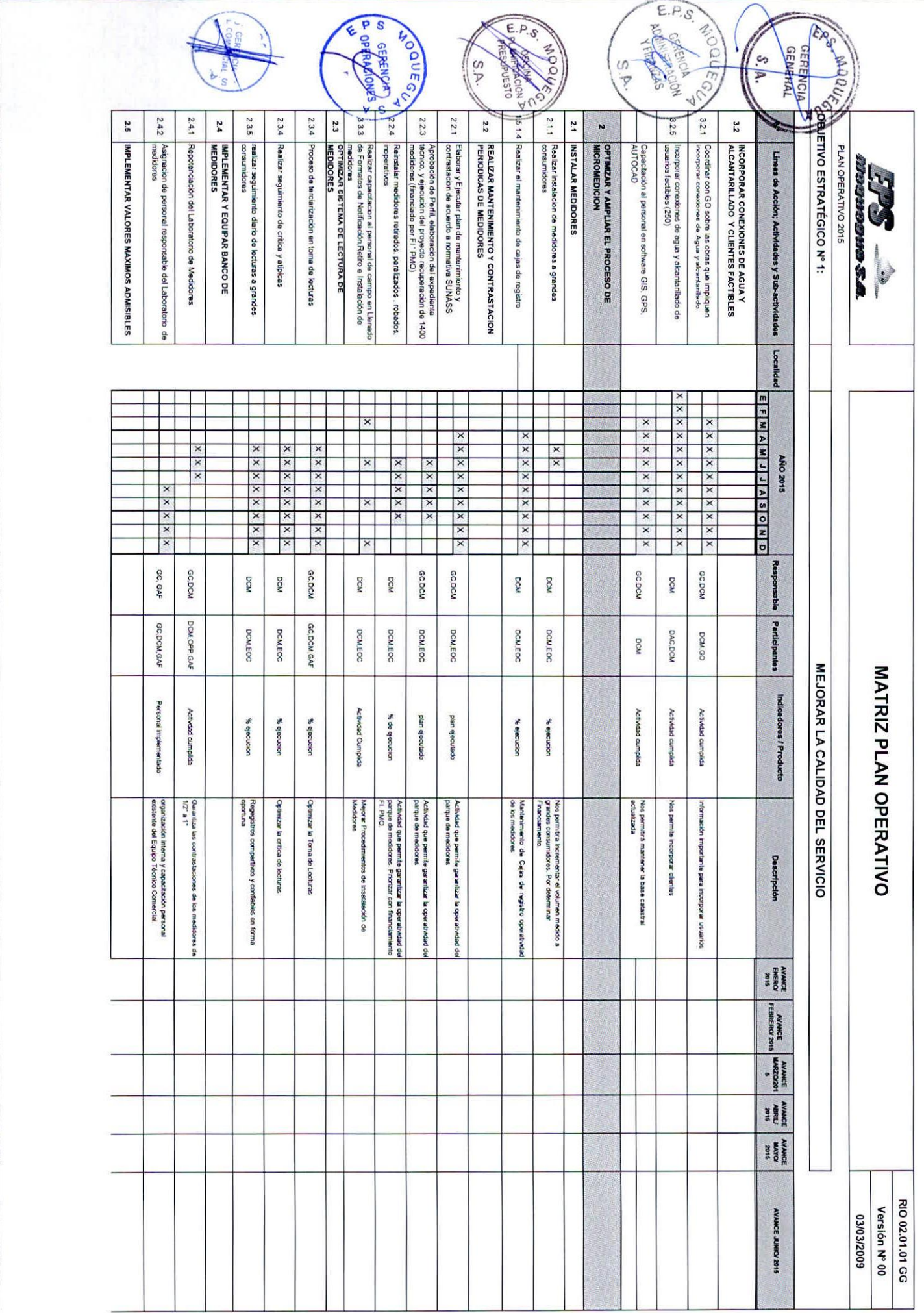

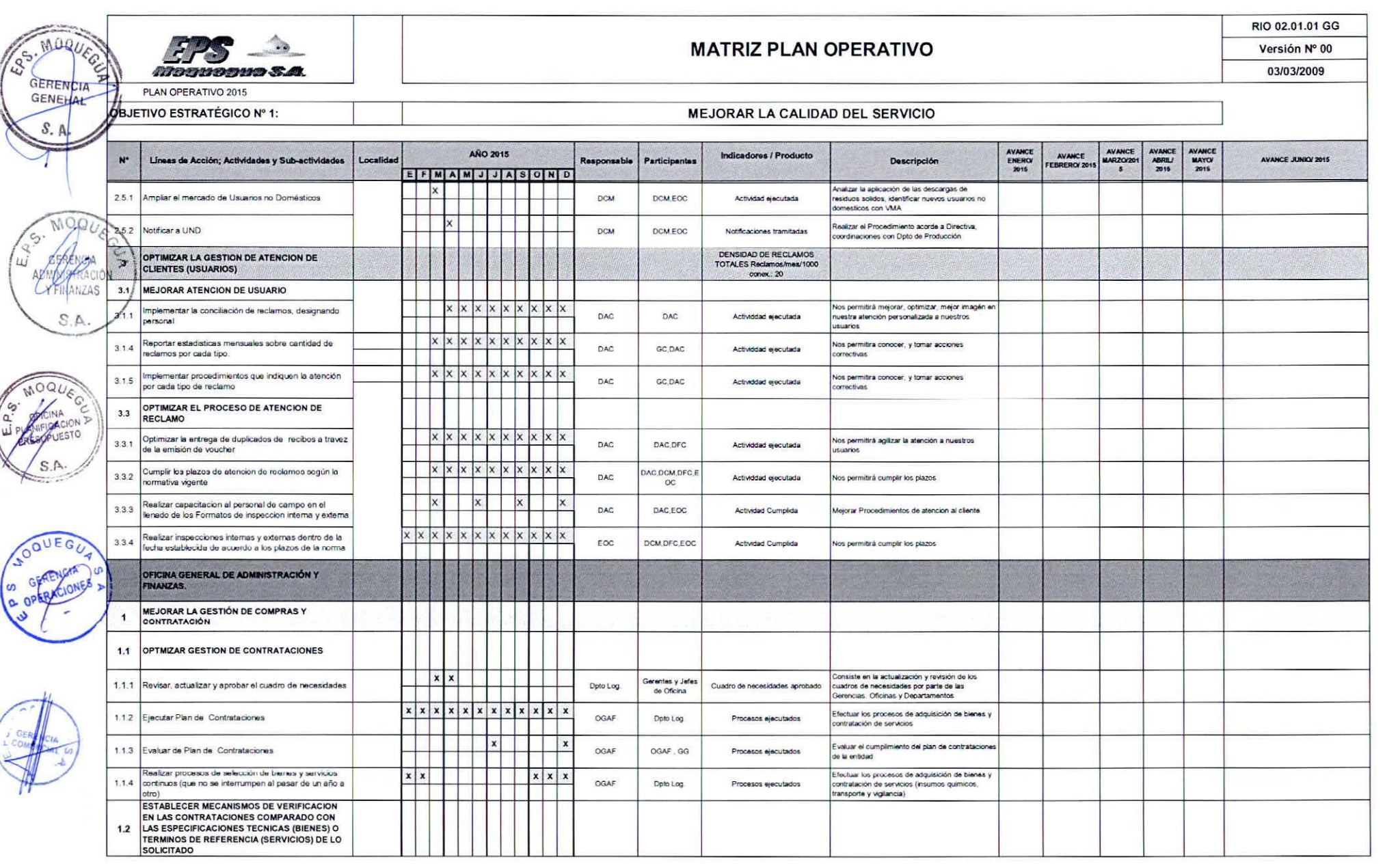

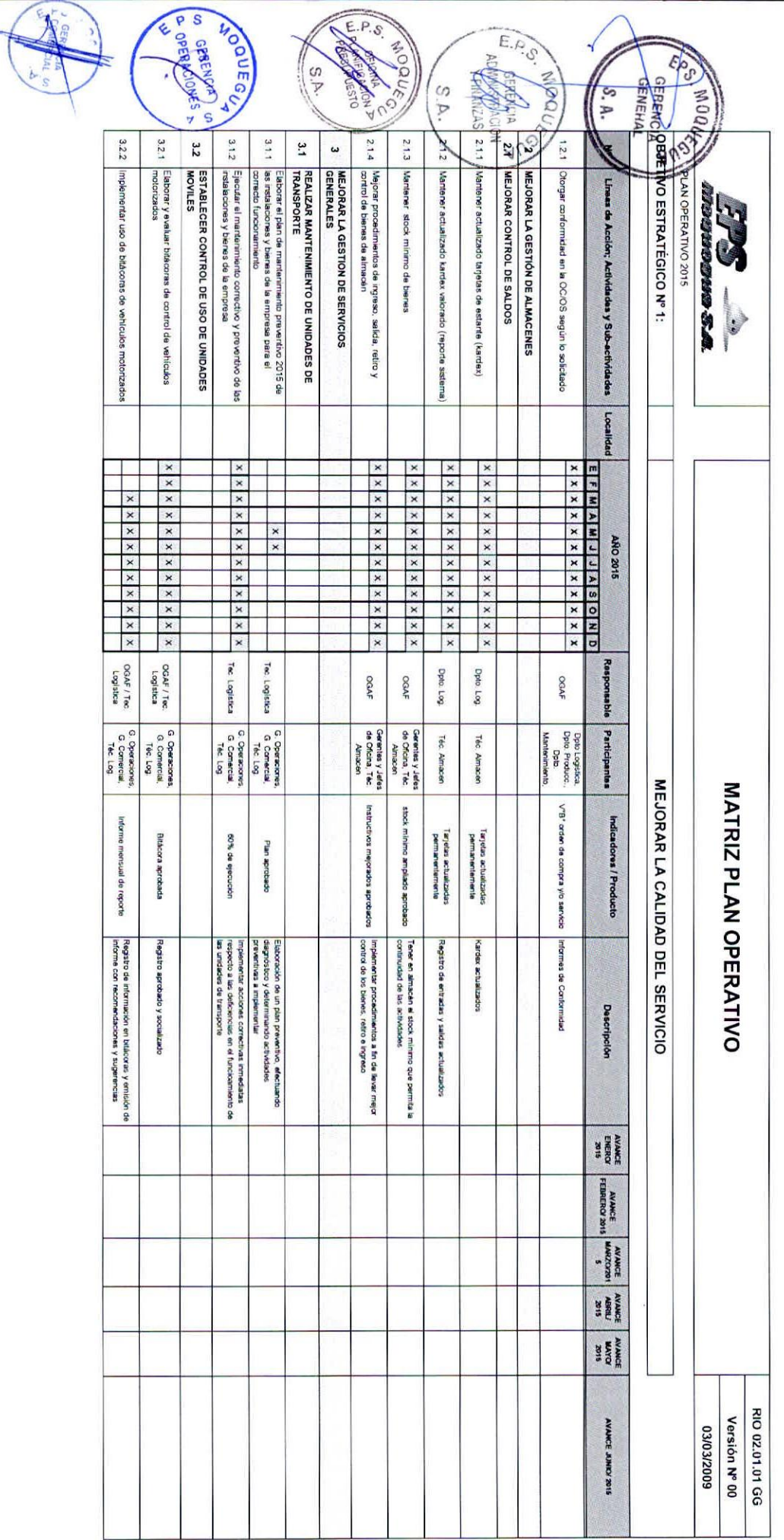

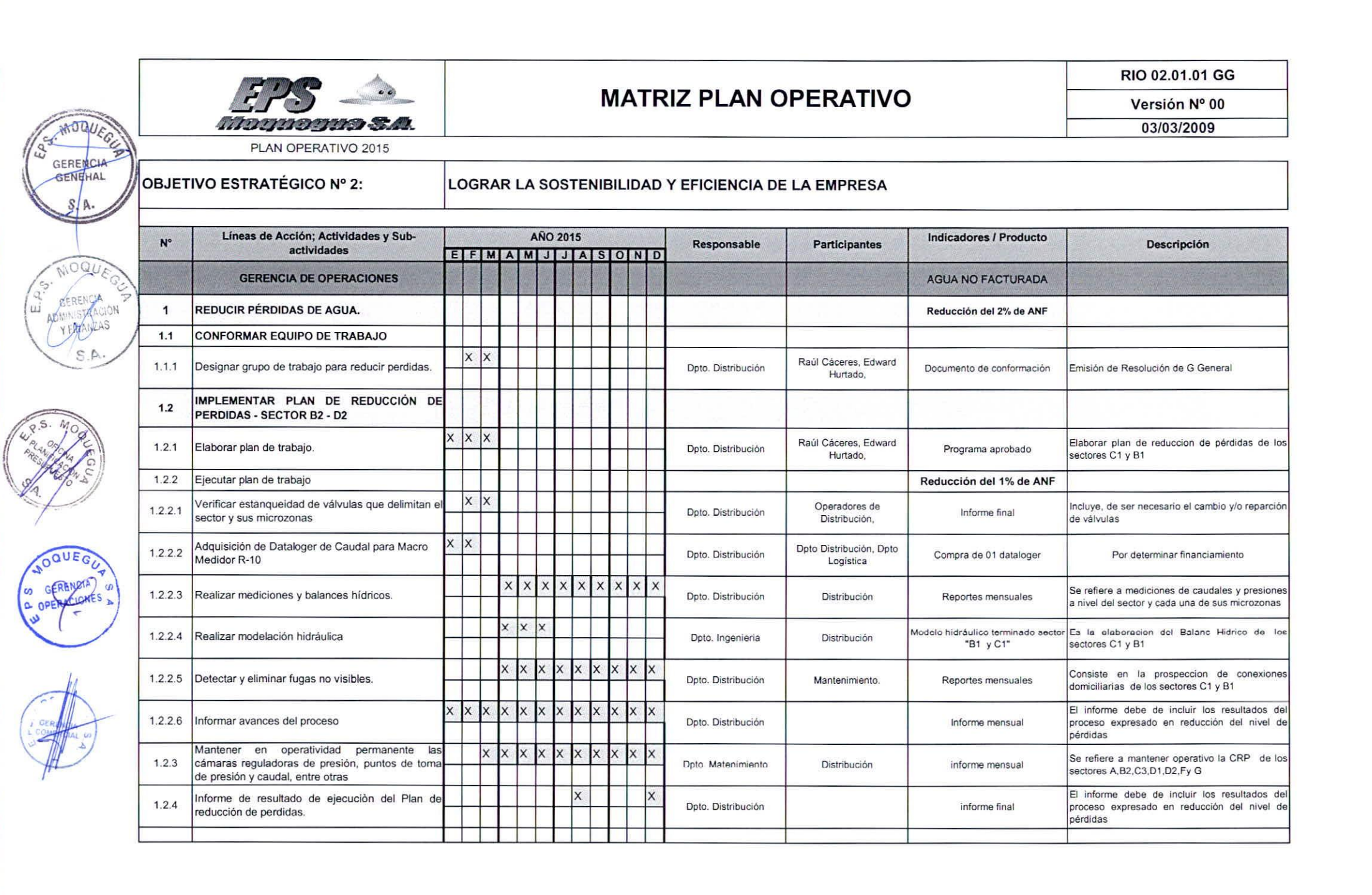

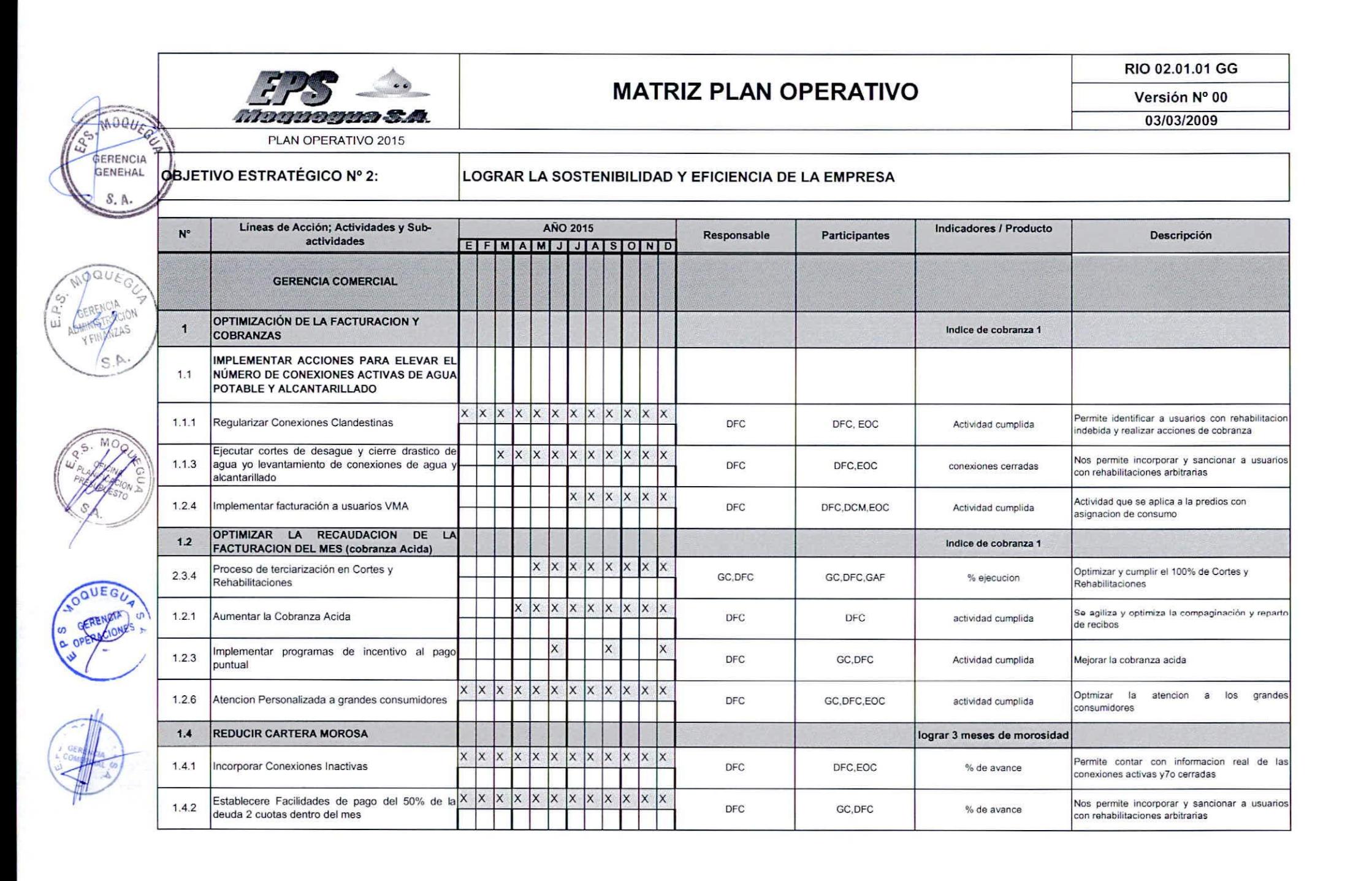

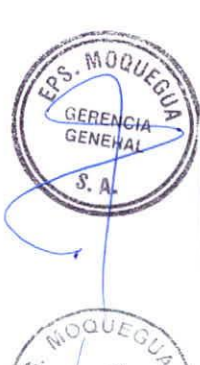

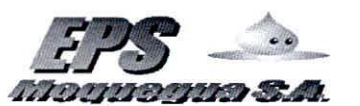

RIO 02.01.01 GG

Versión Nº 00

03/03/2009

PLAN OPERATIVO 2015

#### OBJETIVO ESTRATÉGICO Nº 2:

#### LOGRAR LA SOSTENIBILIDAD Y EFICIENCIA DE LA EMPRESA

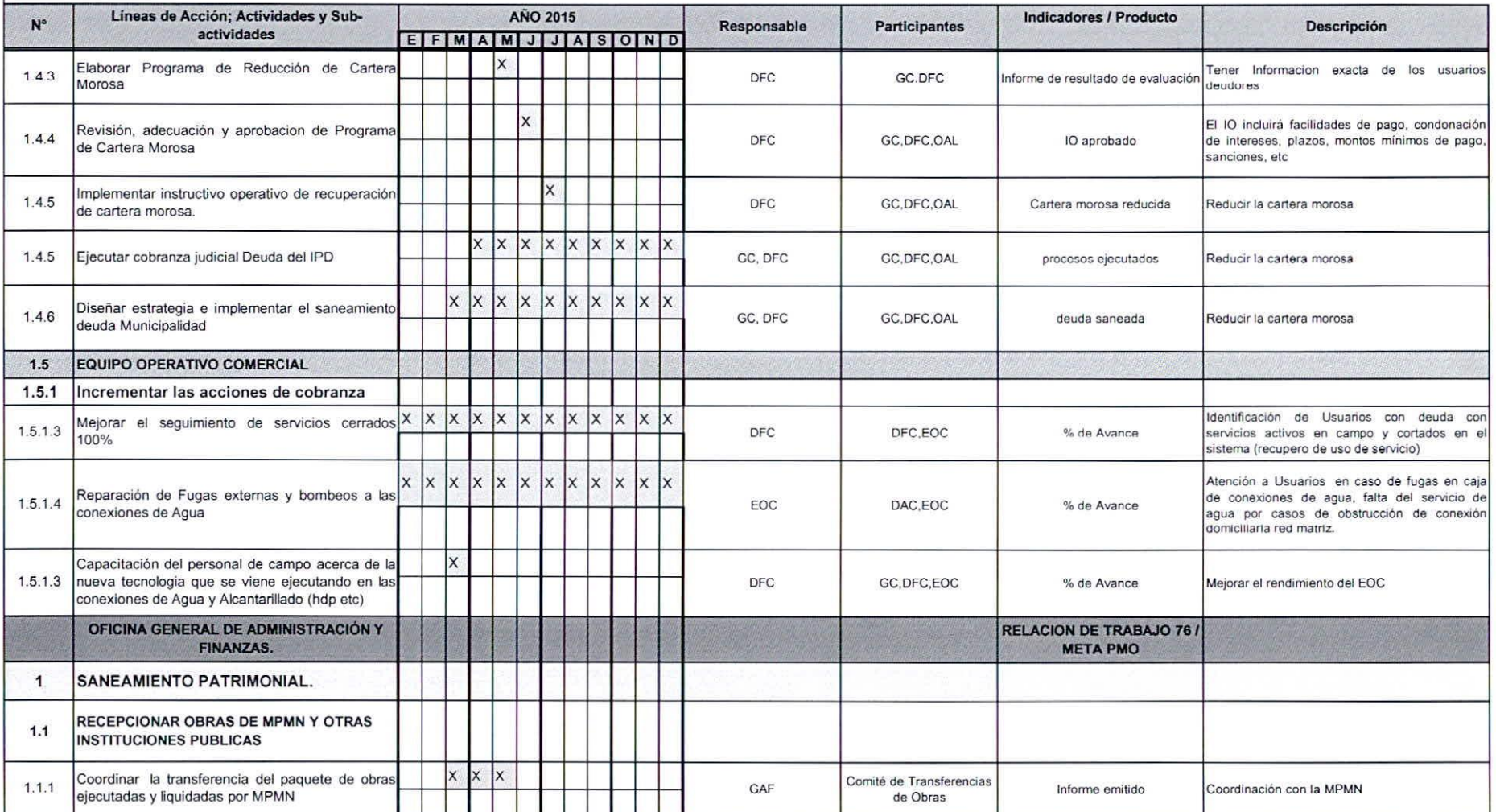

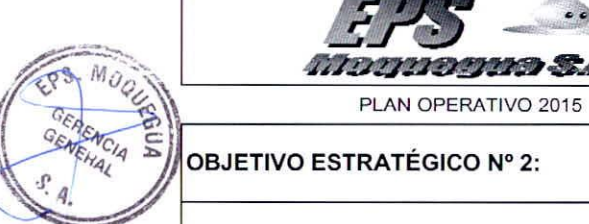

~.

 $A$ 

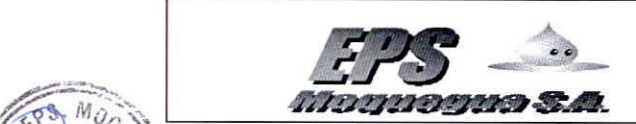

## MATRIZ PLAN OPERATIVO Versión N° 00

RIO 02.01.01 GG

03/03/2009

### ~C *TJr-.qC".q* .h OBJETIVO ESTRATÉGICO N° 2: LOGRAR LA SOSTENIBILlDAD <sup>y</sup> EFICIENCIA DE LA EMPRESA *N4. '~*

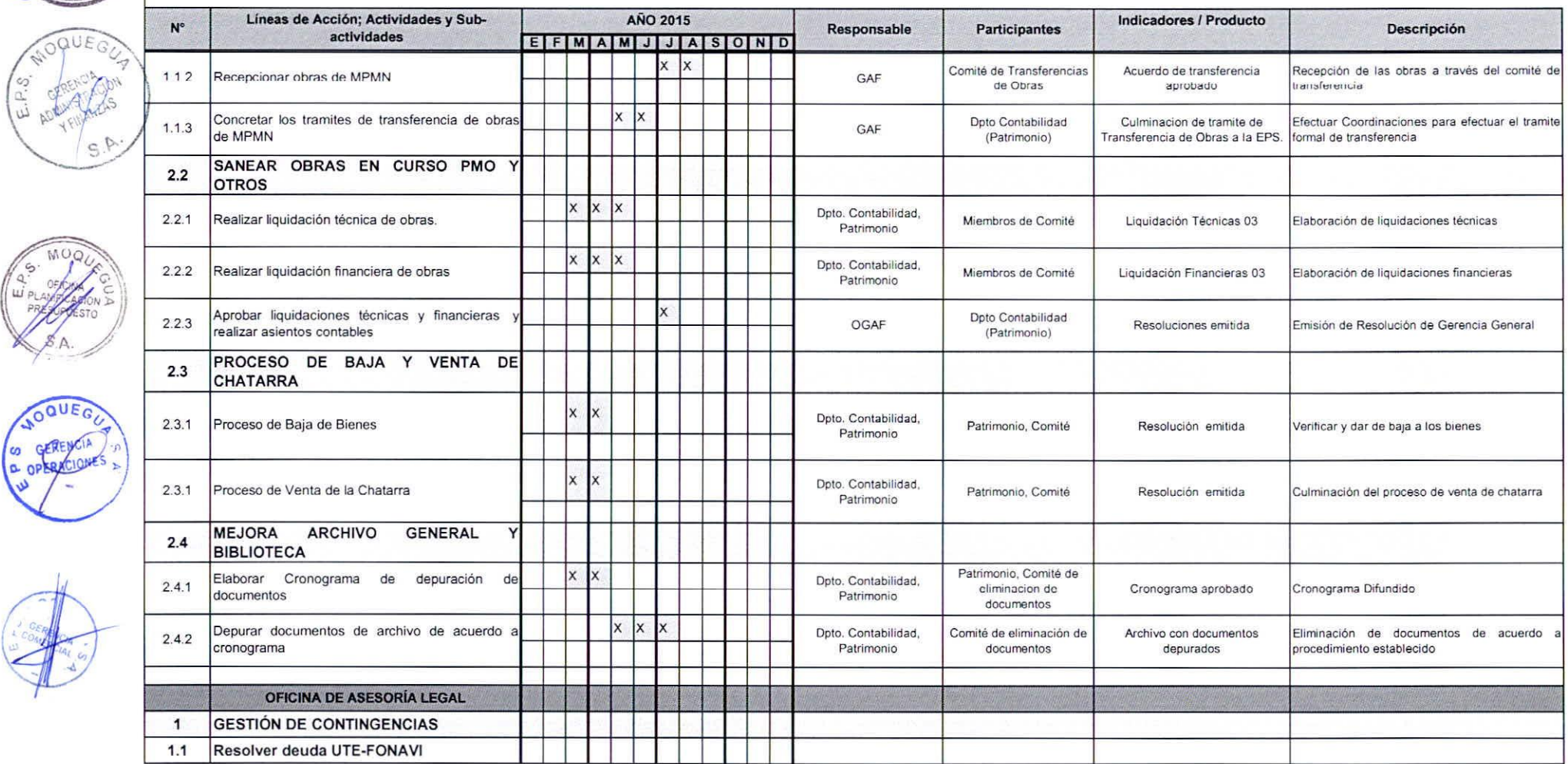

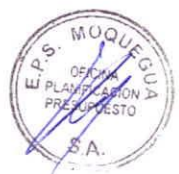

- 1

,

 $\mathcal{A}$ 

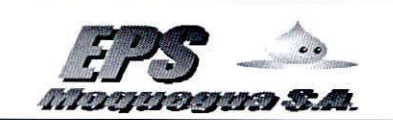

RIO 02.01.01 GG

Versión Nº 00

03/03/2009

PLAN OPERATIVO 2015

#### OBJETIVO ESTRATÉGICO Nº 2:

#### LOGRAR LA SOSTENIBILIDAD Y EFICIENCIA DE LA EMPRESA

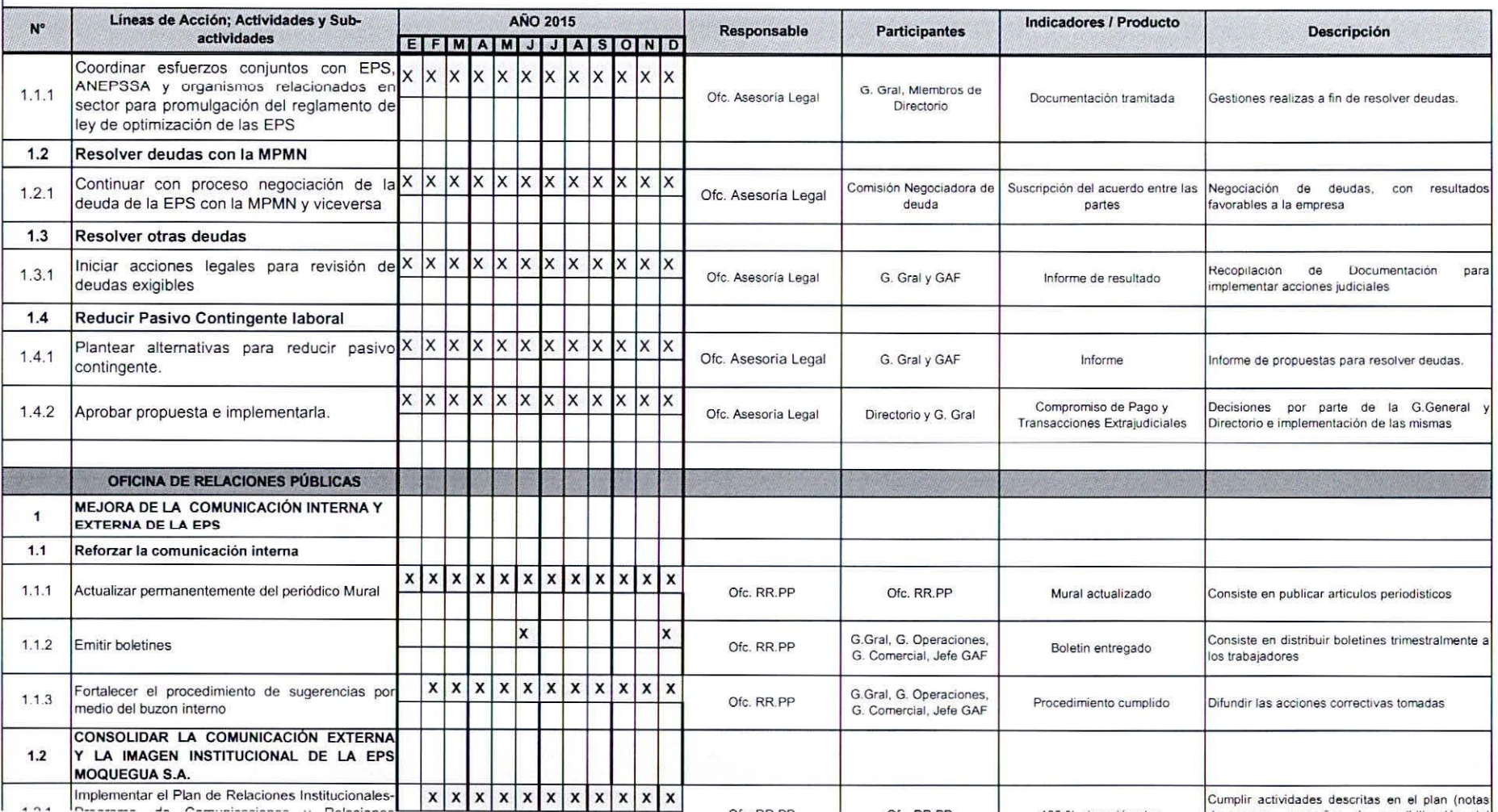

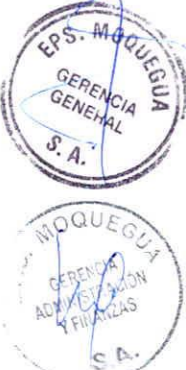

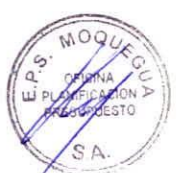

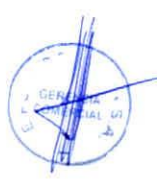

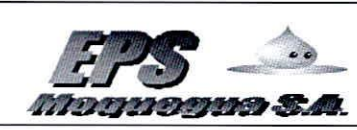

RIO 02.01.01 GG

Versión Nº 00

03/03/2009

PLAN OPERATIVO 2015

## **OBJETIVO ESTRATÉGICO Nº 2:**

#### LOGRAR LA SOSTENIBILIDAD Y EFICIENCIA DE LA EMPRESA

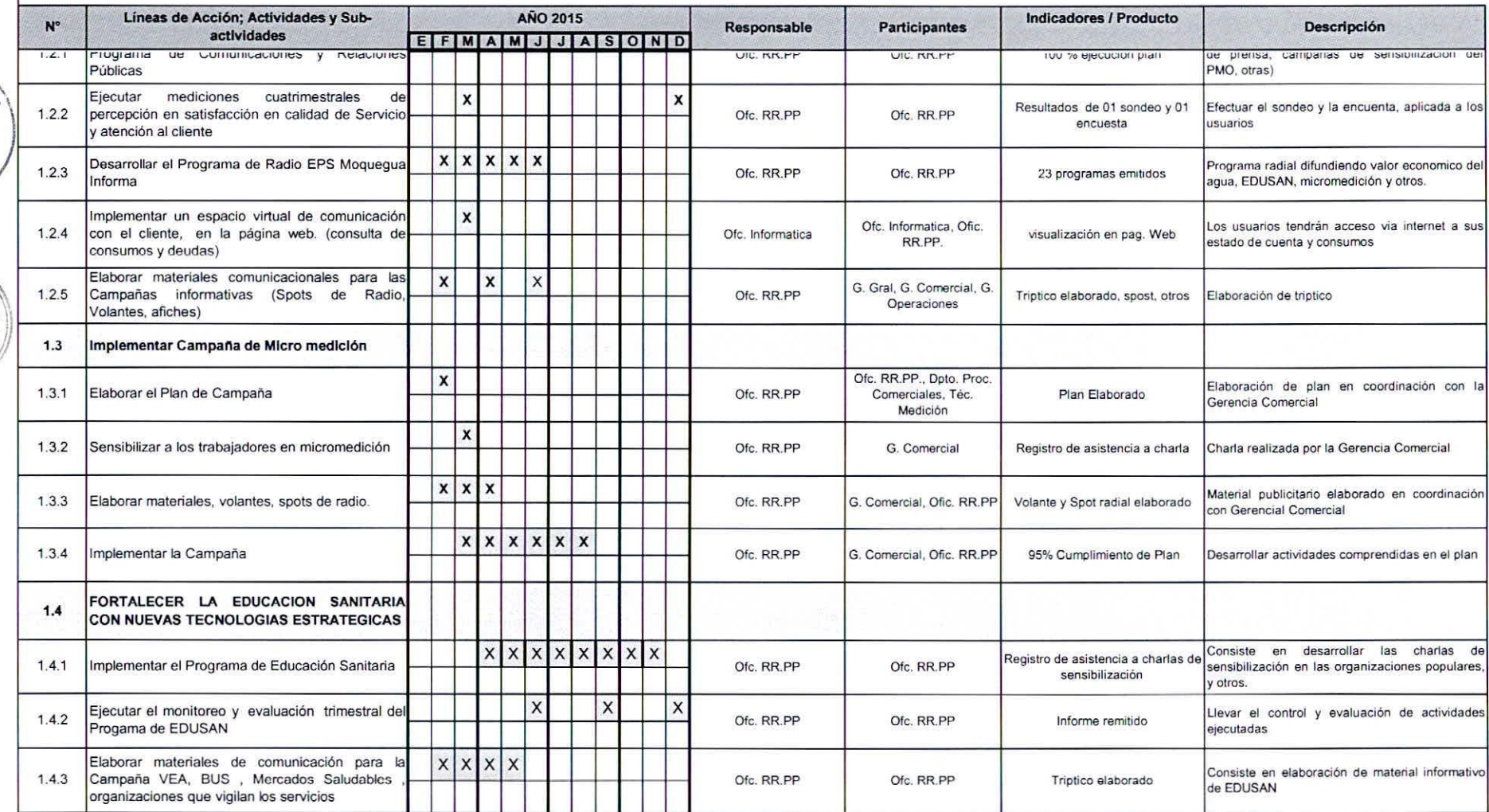

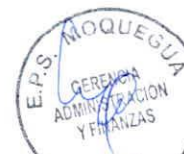

MOON

GERENCHA

 $S<sub>n</sub>$ 

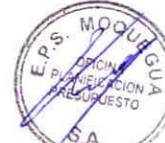

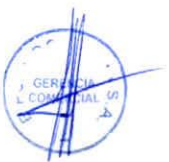

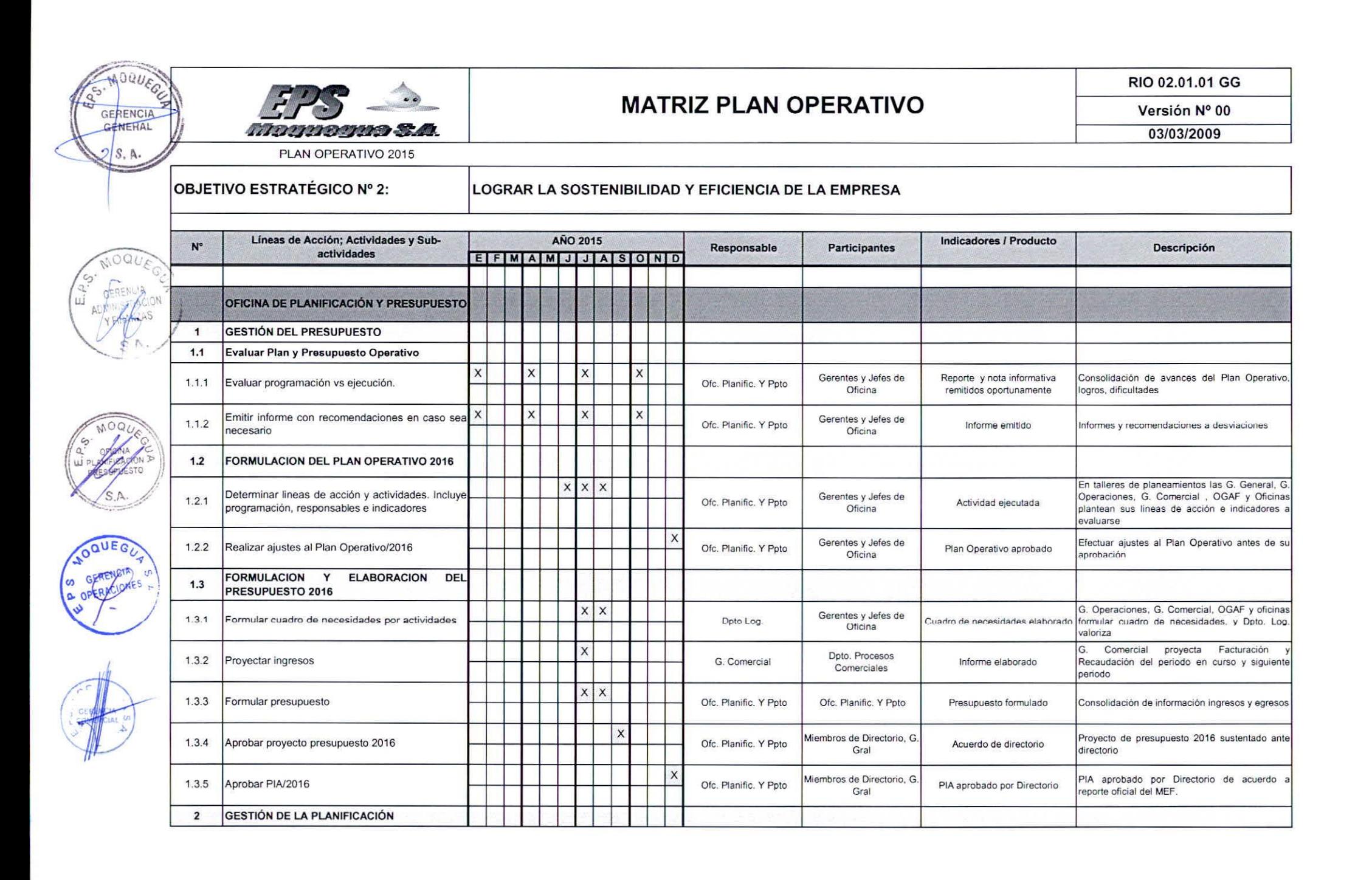

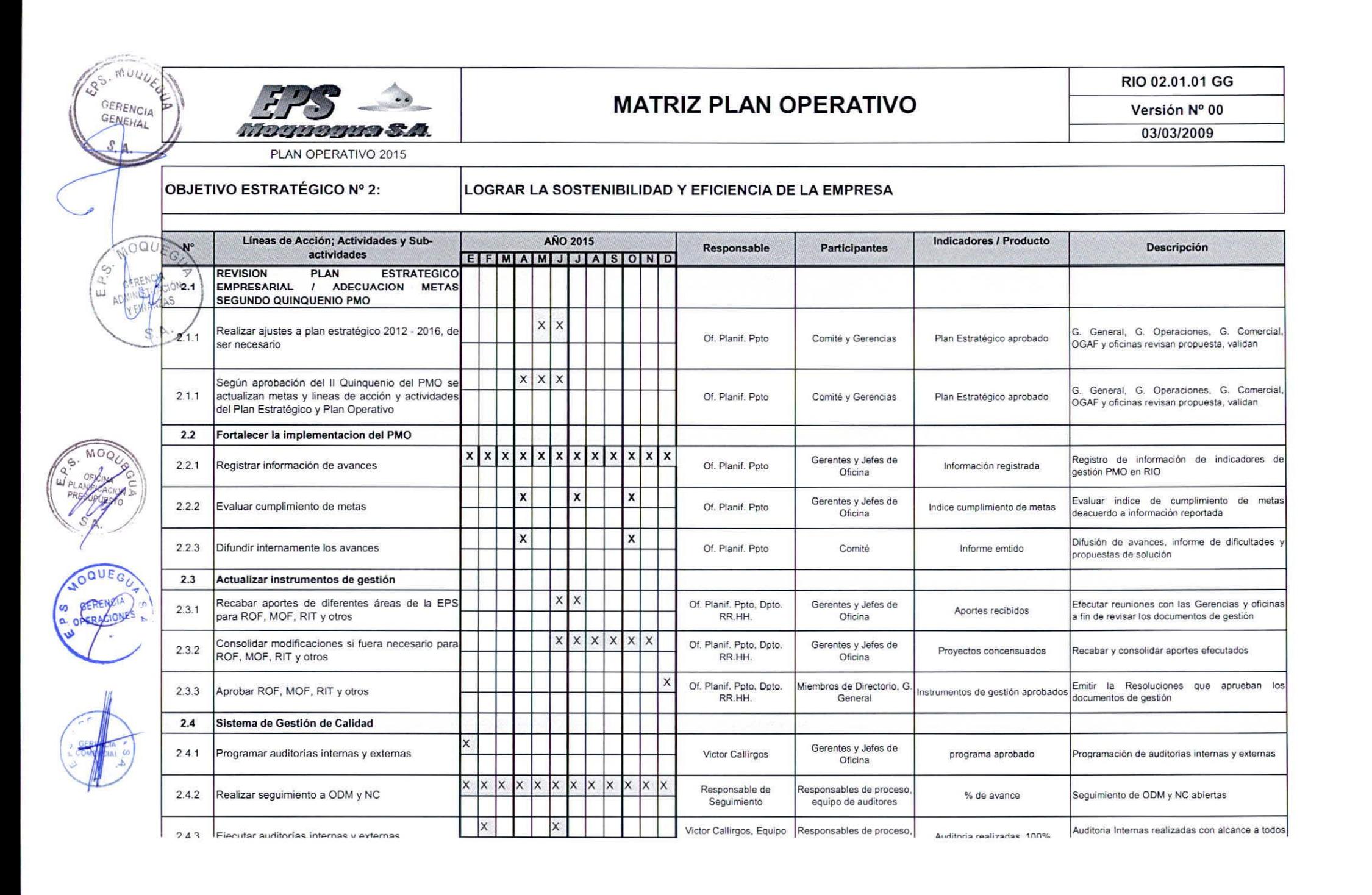

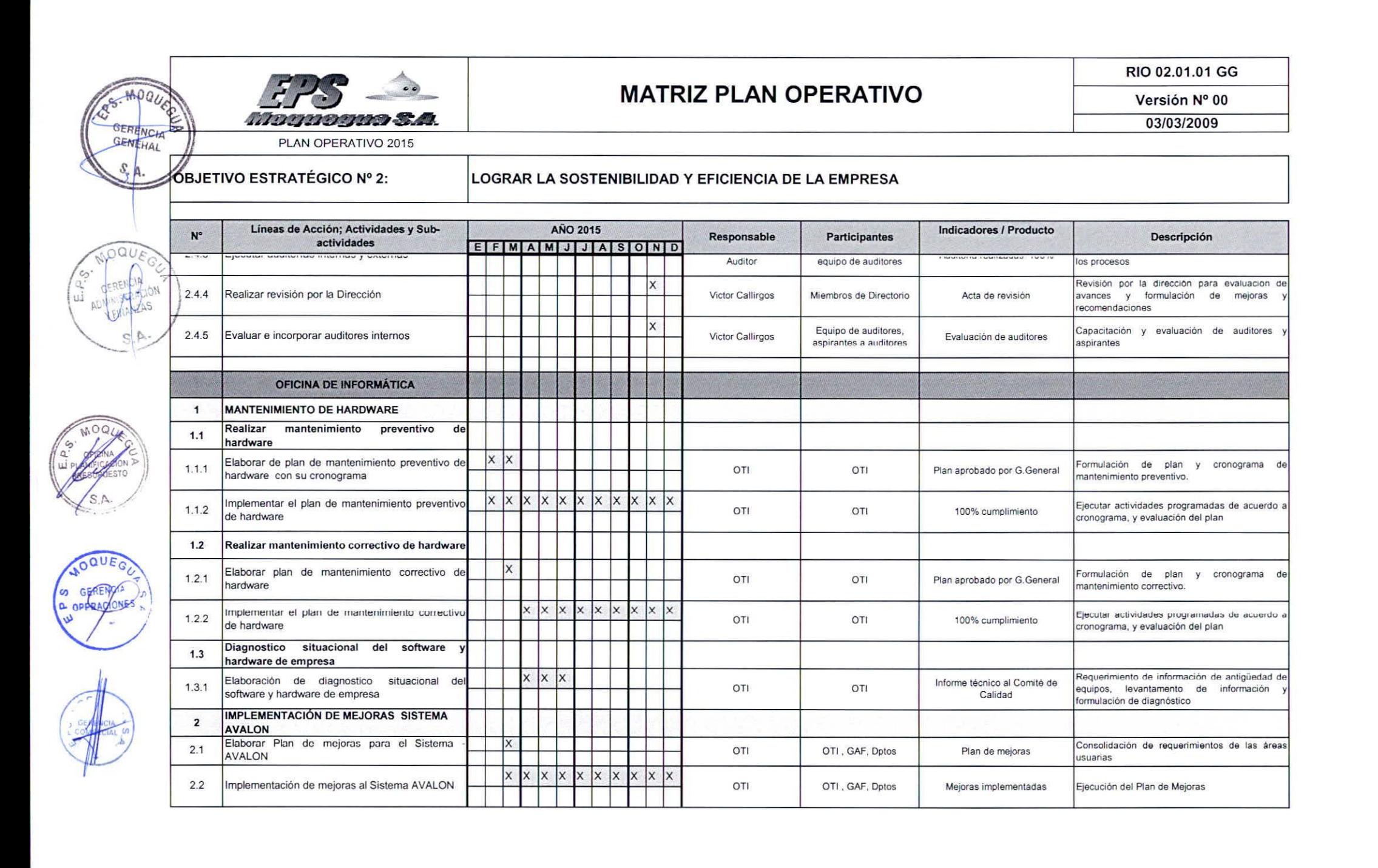

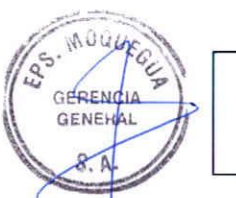

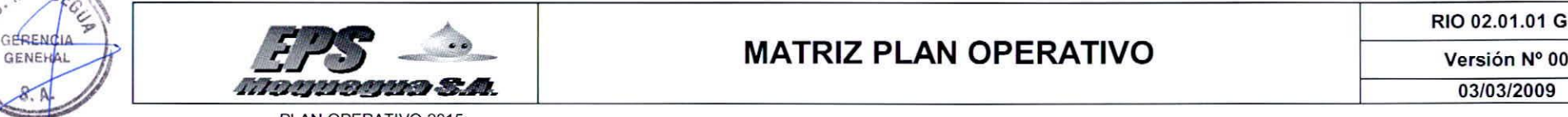

RIO 02.01.01 GG

-- ---

# PLAN OPERATIVO 2015<br>OBJETIVO ESTRATÉGICO Nº 2:

#### LOGRAR LA SOSTENIBILIDAD Y EFICIENCIA DE LA EMPRESA

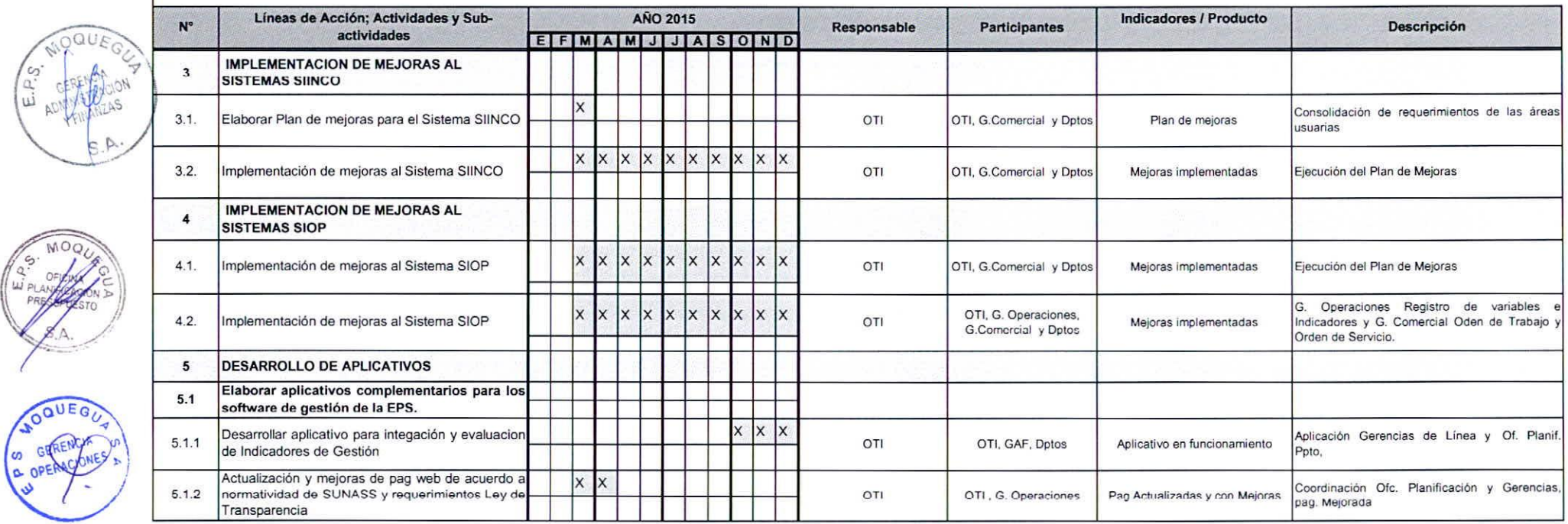

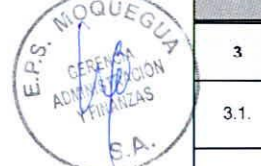

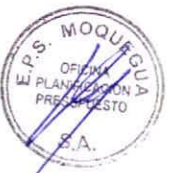

OOUEOú ~~

*c\$J*w~ " <sup>~</sup>

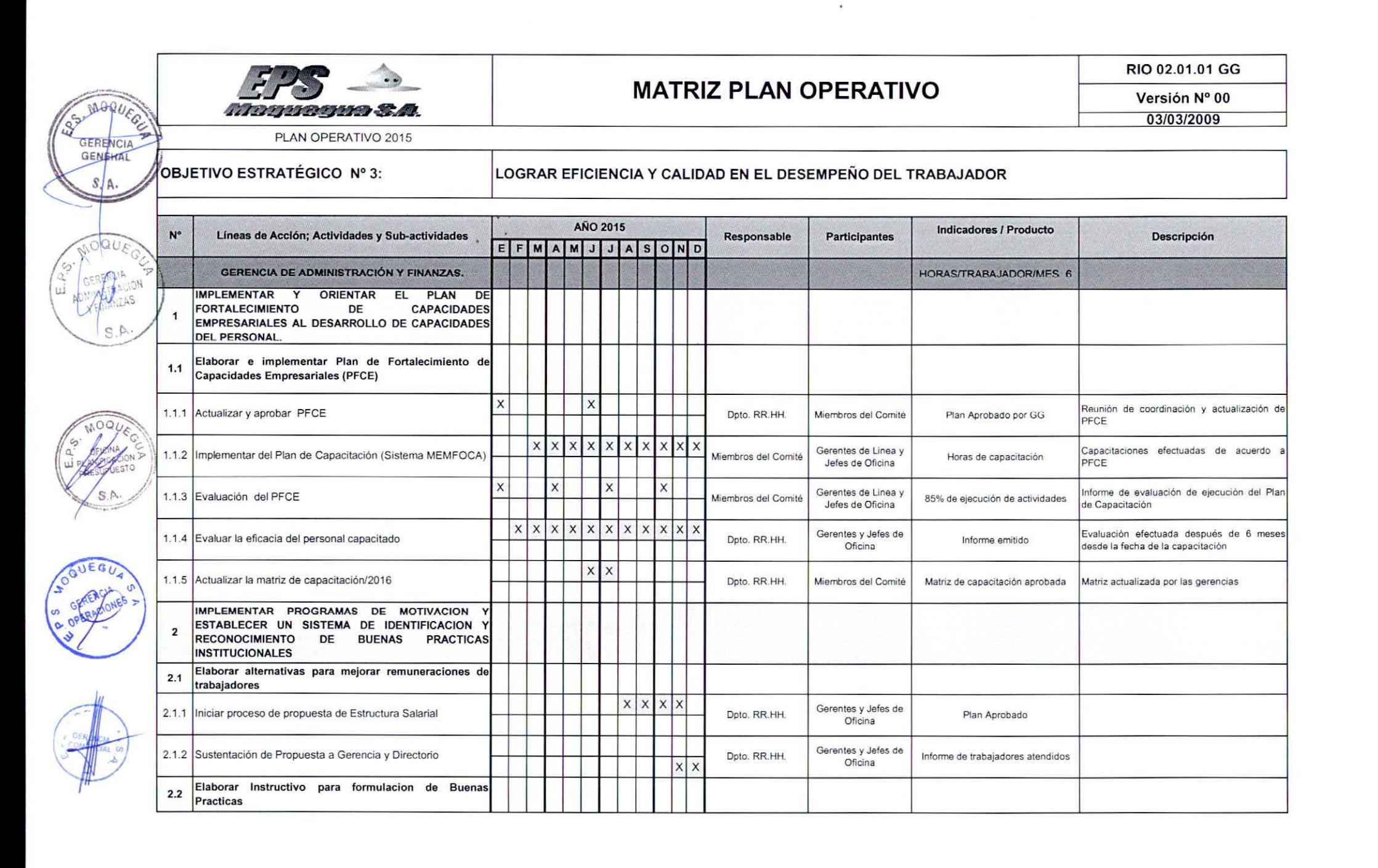

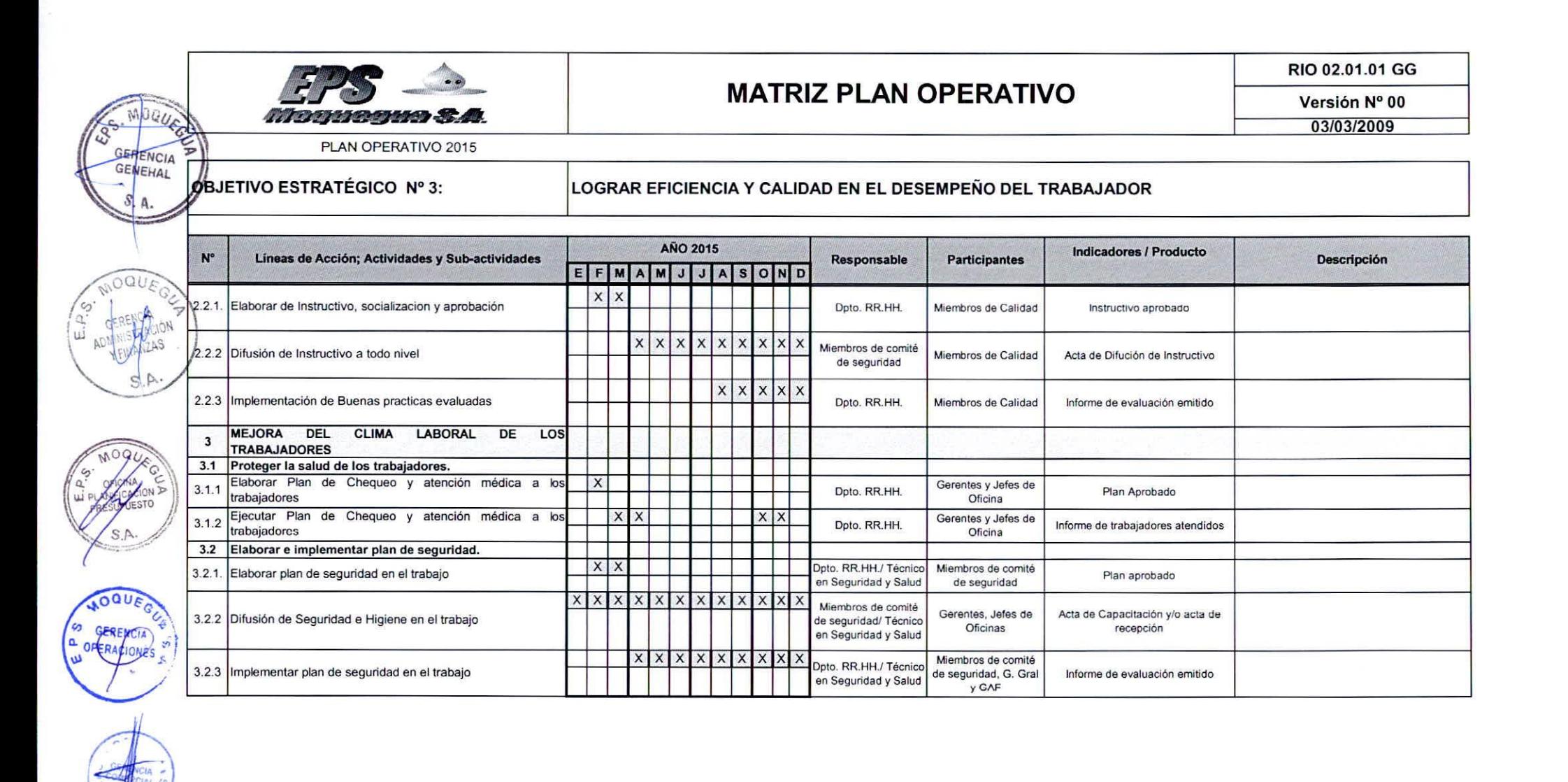

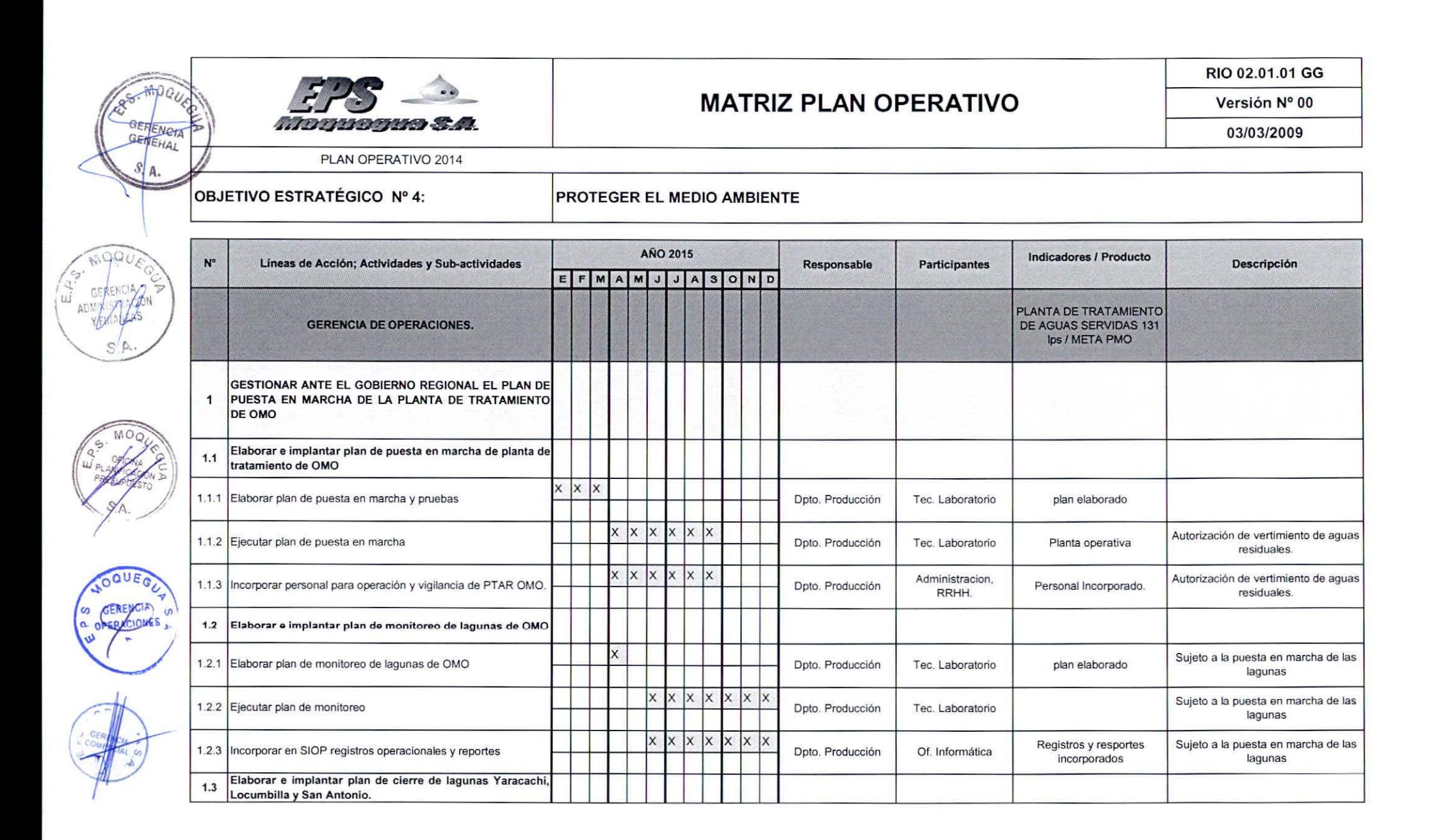

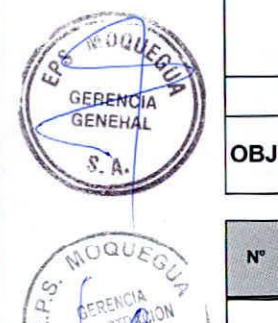

RIO 02.01.01 GG

**Versión N° 00**

03/03/2009

PLAN OPERATIVO 2014

*MURICIPALE S.A.* 

OBJETIVO ESTRATÉGICO N° 4:

PROTEGER EL MEDIO AMBIENTE

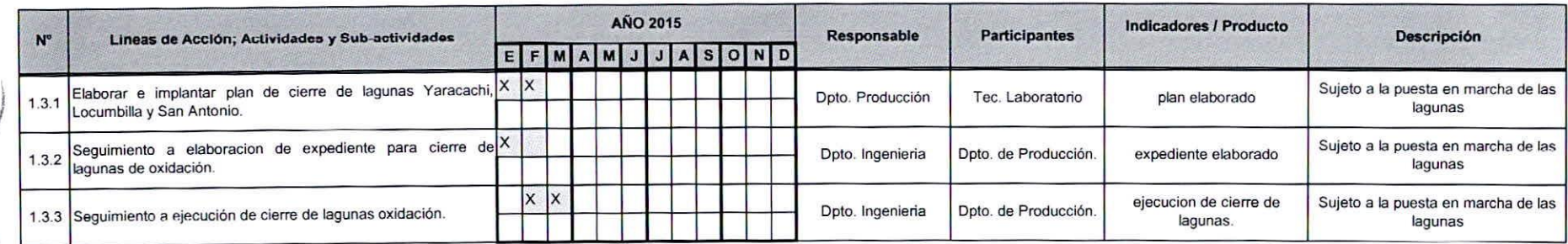

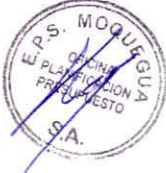

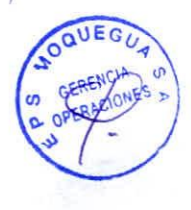

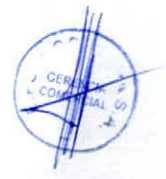